# *CahiersGUTenberg*

# $\mathcal{G}$  le coin du gourou : une macro t $_{\rm E}$ x POUR SIGNALER LES MISES À JOUR **I** Georges WEIL

*Cahiers GUTenberg, nº 1 (1989), p. 52-53.* 

[<http://cahiers.gutenberg.eu.org/fitem?id=CG\\_1989\\_\\_\\_1\\_52\\_0>](http://cahiers.gutenberg.eu.org/fitem?id=CG_1989___1_52_0)

© Association GUTenberg, 1989, tous droits réservés.

L'accès aux articles des *Cahiers GUTenberg* [\(http://cahiers.gutenberg.eu.org/\)](http://cahiers.gutenberg.eu.org/), implique l'accord avec les conditions générales d'utilisation [\(http://cahiers.gutenberg.eu.org/legal.html\)](http://cahiers.gutenberg.eu.org/legal.html). Toute utilisation commerciale ou impression systématique est constitutive d'une infraction pénale. Toute copie ou impression de ce fichier doit contenir la présente mention de copyright.

## Le coin du GOUROU :

une macro TgX pour signaler les mises à jour

### Georges WEIL

*CCS - CNRS, 23 rue du Loess, 67200 Strasbourg* 

### **B ut de la macro**

Elle permet de mettre une barre de mise à jour dans la marge d'un ou plusieurs paragraphes.

### **Appe l des macros**

**\maj texte** *ou*  **\majdeb** *par* **\majfin \par** 

- **texte** Texte du paragraphe pour lequel on veut mettre une barre de mise à jour dans la marge.
- *par* Texte des paragraphes pour lesquels on veut mettre une barre de mise à jour dans la marge.

### **Fonctionnement**

La macro **\maj** met une barre pour le paragraphe qui suit.

La macro **\majdeb** met une barre pour tous les paragraphes qui suivent jusqu'à la rencontre d'une commande **\majfin.** 

La lecture du membre crée une variable de type dimension **\majwidth** permettant de définir l'épaisseur de la barre; et deux variables de type saut **\majhskip**  et **\majvskip** permettant de définir respectivement l'espacement horizontal entre la barre et la marge de gauche, et l'espacement vertical entre ce paragraphe et le paragraphe précédent.

La commande **\majfin** doit **impérati-**

**vement** être précédée et suivie par \par sans quoi TFX imprimera un message d'erreur du type Undefined control sequence

### **Exemple**

Le texte précédent a été obtenu par :

**\majdeb La macro \maj met une barre pour le paragraphe qui suit .** 

```
. .. paragraphe précédent. 
\par 
\majfin \par
```
### **Source**

```
%--- Macro maj ---
7, Permet de mettre un trait vertical 
7, dans la marge d'un paragraphe 
\gamma'/, majwidth epaisseur du trait 
'/, majhskip espace entre le trait 
'/. et le paragraphe 
'/. majhvkip espace avant le paragraphe 
*/. 
\newdimen\maj width \majwidth=lpt 
\newskip\majhskip \majhskip=5pt 
\ne»skip\majvskip 
\majvskip=3pt minus lpt 
٧.
\newbox\majbox \newdimen\majdim % (a)
\def\maj#l\par{\par 
   \setbox\»ajbox=\vbox{\indent #l\par} 
   \vskip \majvskip 
   \majdim=\pagegoal 
   \advance \majdim by -\pagetotal '/, (b) 
   \advance \mathrm{dim} by -1pt \% (b)
   \ifdim1\ht\majbox>\majdim % (c)
```
 ${}^{0}N.d.R$  : cette macro, écrite pour plain TFX, est utilisable également pour IATEX.

```
{\vbadness=10000 
      \hbox to\hsize{\hss\vrule 
          height\majdim\hskip \majhskip 
          \vsplit\majbox to \majdim}}%
      \left\{ \begin{array}{ll} \n\end{array} \right\} (d)
   Yfi 
   \hbarox to\hbarze{\hbars\vrule \ell. (e)
   height 1\ht\maibox%
   \hskip\majhskip\box\majbox}/£ 
   \par} 
\long\def\majdeb#l\par 
   {\ifx#l\majfin\let\next=\relax 
   \else \maj #l\par\let\next=\majdeb 
   \fi \next}
```
### **Explications sur les macros**

Le principe consiste à mettre le paragraphe dans une boîte verticale de nom \majbox (a), et d'imprimer une ligne dilatée vers la droite pour contenir le trait vertical et ayant à gauche la boîte (e). La commande **\hss** permet de dilater la ligne vers la droite.

(b) sert à calculer la place disponible en fin de page. La valeur est mise dans **\majdim.** Si la boîte ne peut être contenue dans le bas de la page (c), on imprime la partie de la boîte remplissant le bas de la page puis on change de page (d). La commande **\vbadness=10000** empêche l'impression d'un message **"under**full vbox".

La macro **\majdeb** permet d'isoler chaque paragraphe, pour le fournir en argument à **\majdef.** C'est une boucle qui s'arrête à la reconnaissance d'une commande **\majf** in en début de paragraphe.

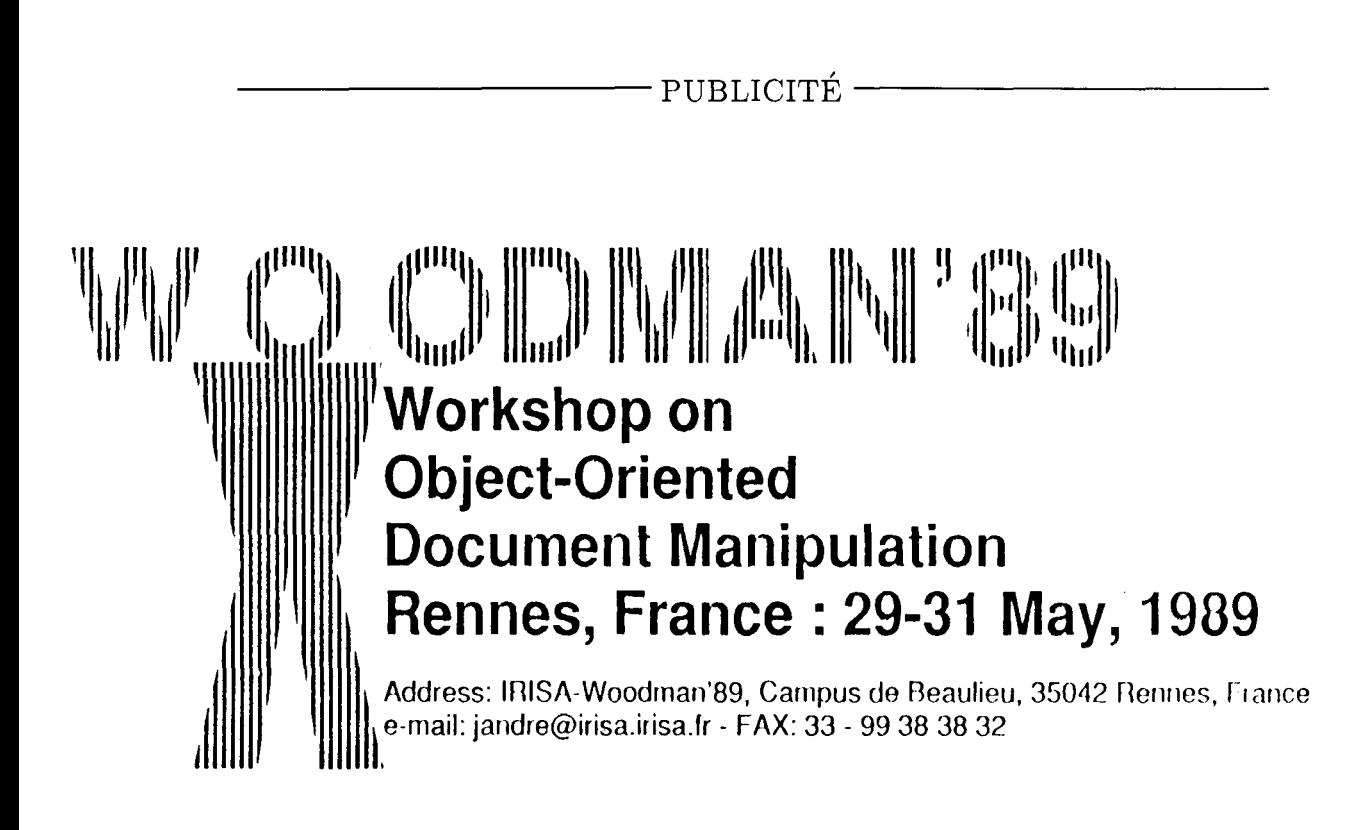